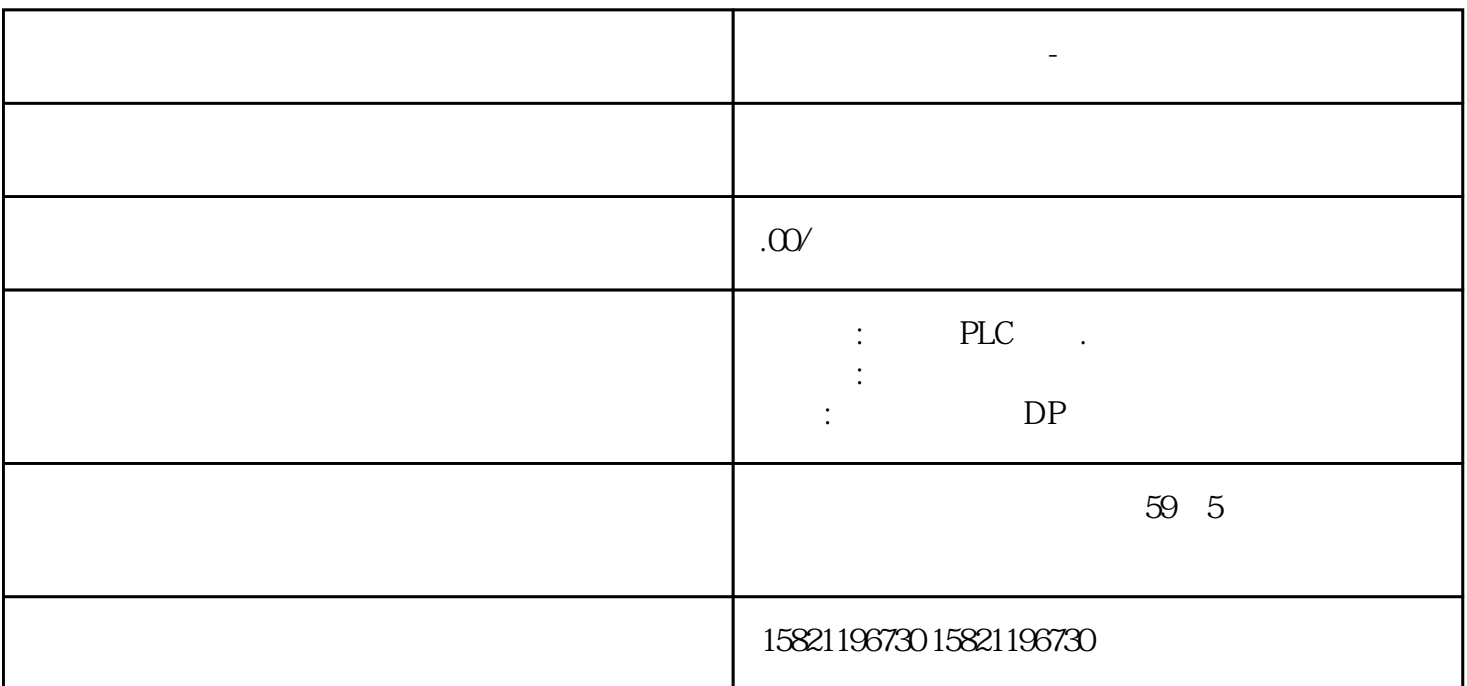

PLC

**西门子模块总代理商-邵阳市**

 $t$ igao $\,$ 

 $\tau$ tisheng, tisheng, tisheng, tisheng, tisheng, tisheng, tisheng, tisheng, tisheng, tisheng, tisheng, tisheng, tisheng, tisheng, tisheng, tisheng, tisheng, tisheng, tisheng, tisheng, tisheng, tisheng, tisheng, tisheng, t

业控制的计算机系统主要有plc系统,基于pc总线的ipc系统,基于单片机的测控系统,集散控制系统(dc

s and fcs plc

 $p$ lc

—profibus

 $\mathcal{Z}$ 

 $21$ 

 $tigao$ 

sl border=0>

 $1$ 

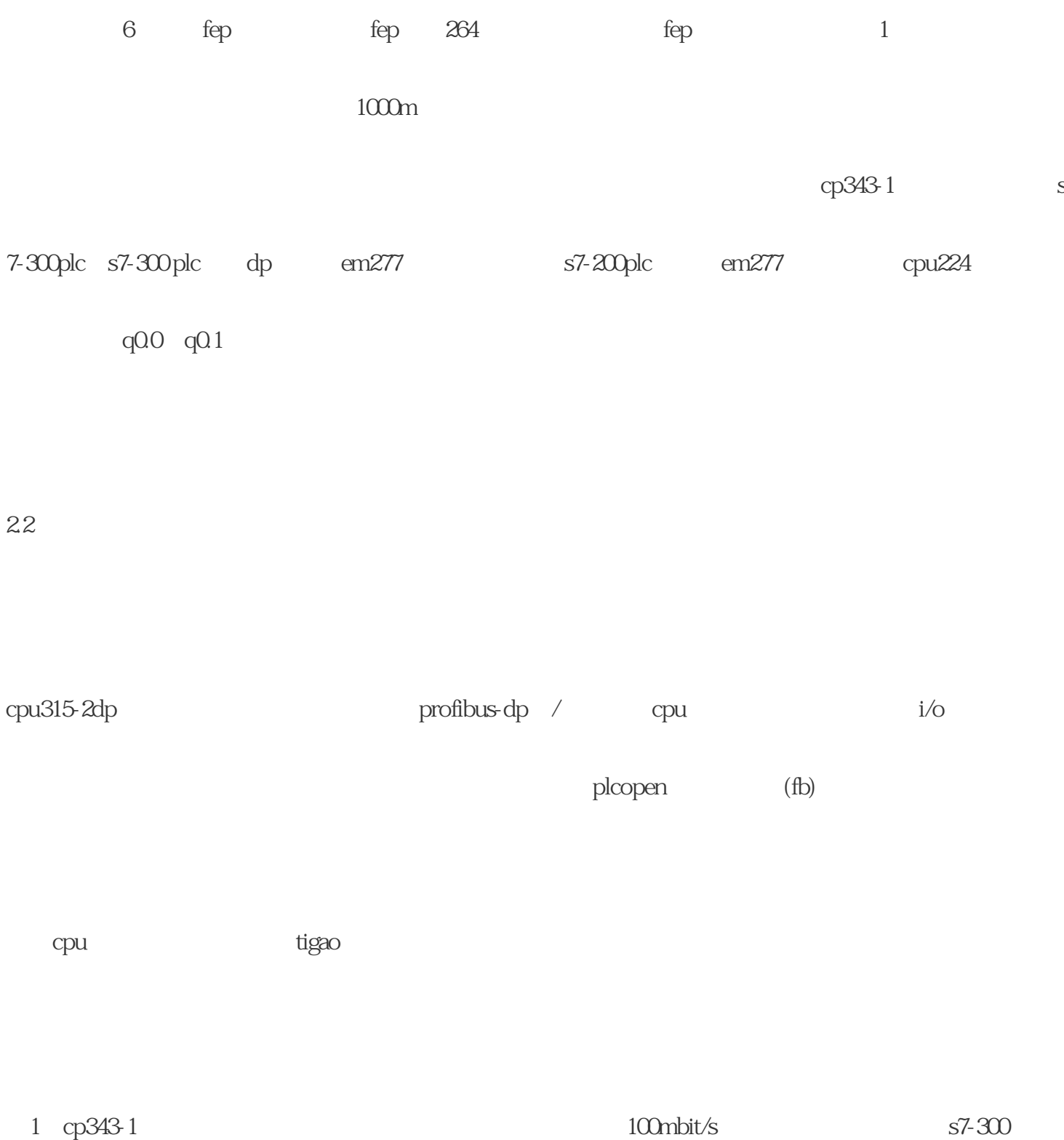

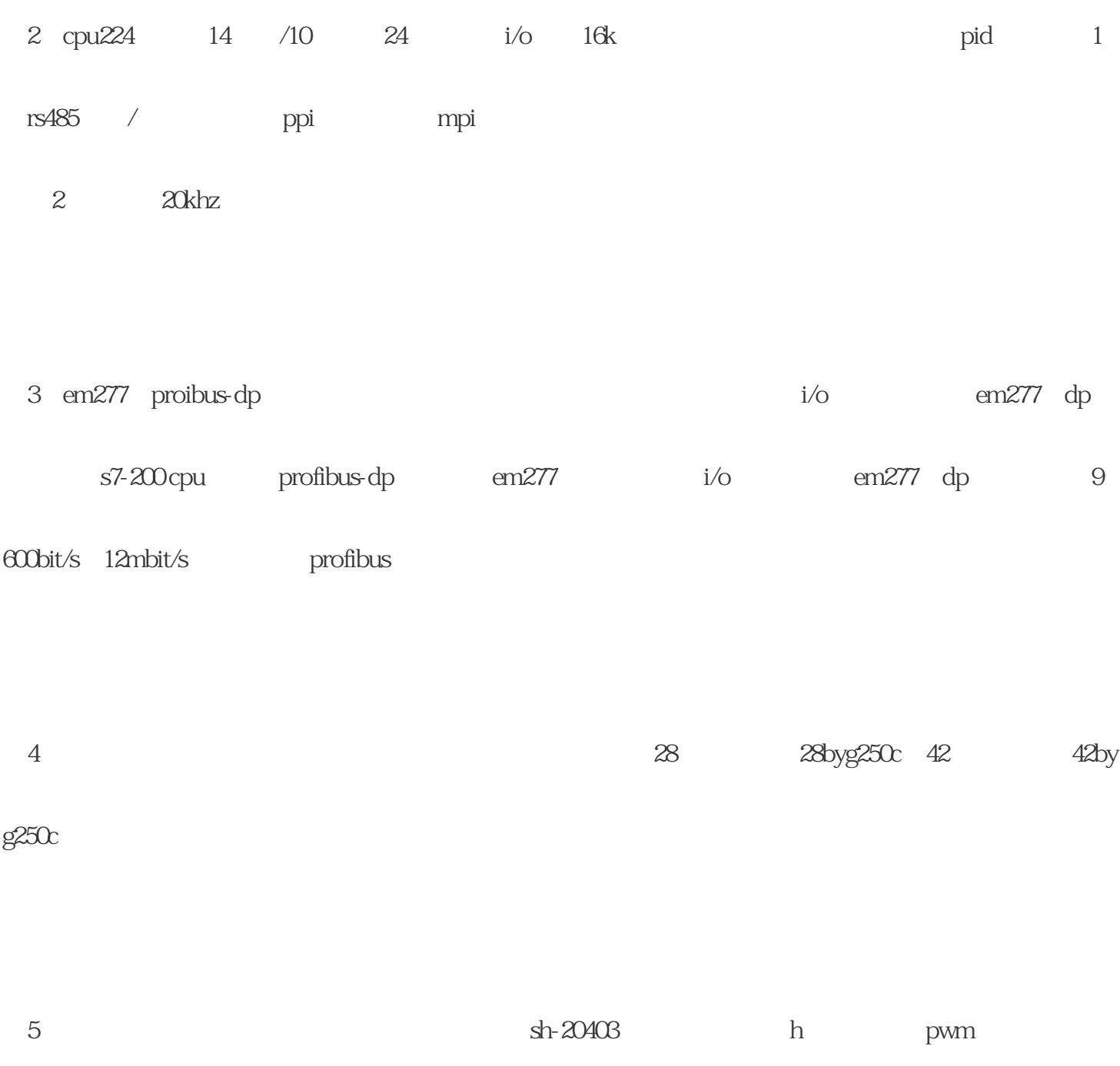

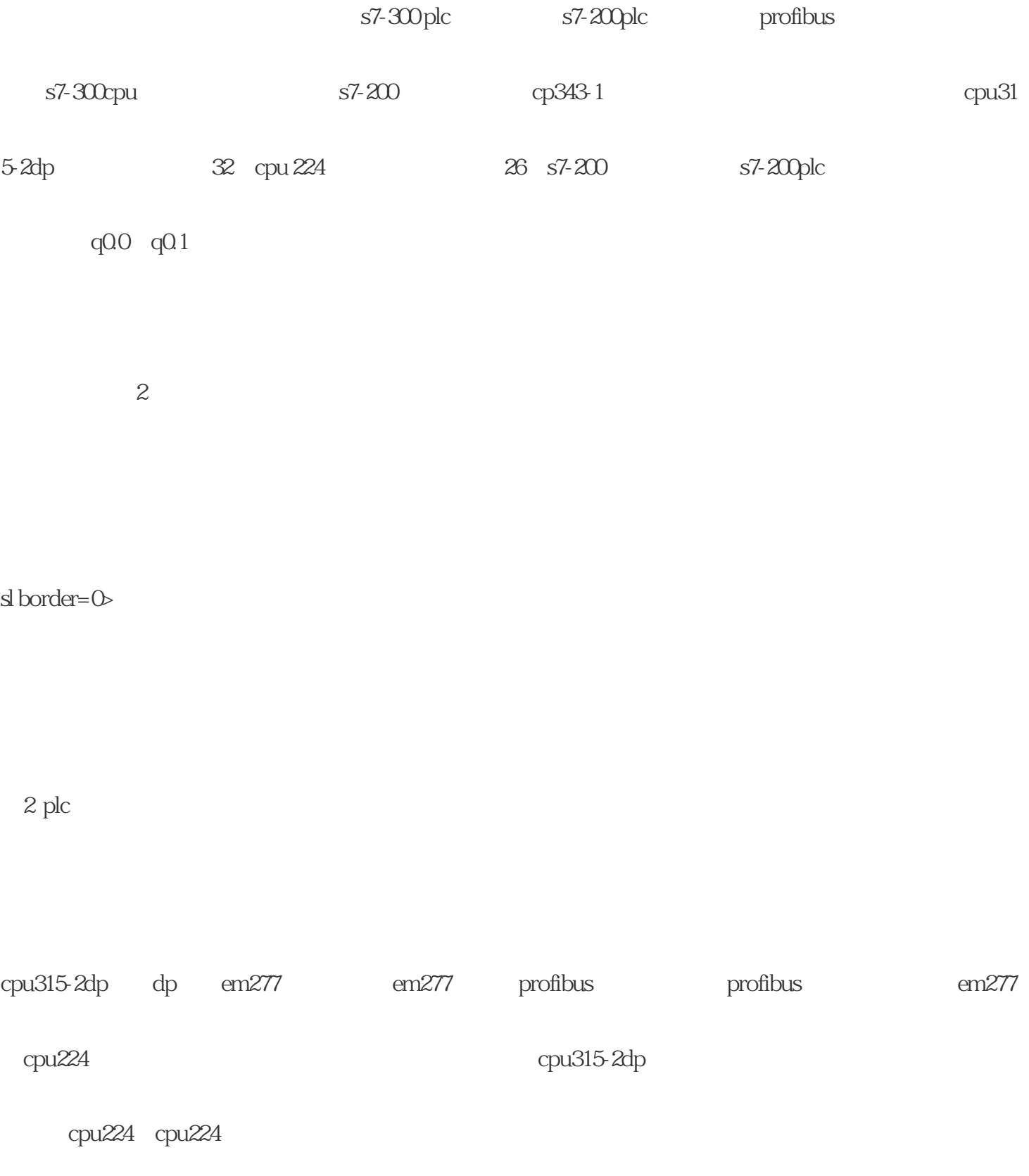

 $3$ 

sl border=0>

 $\overline{3}$ 

 $s7-200p$ lc

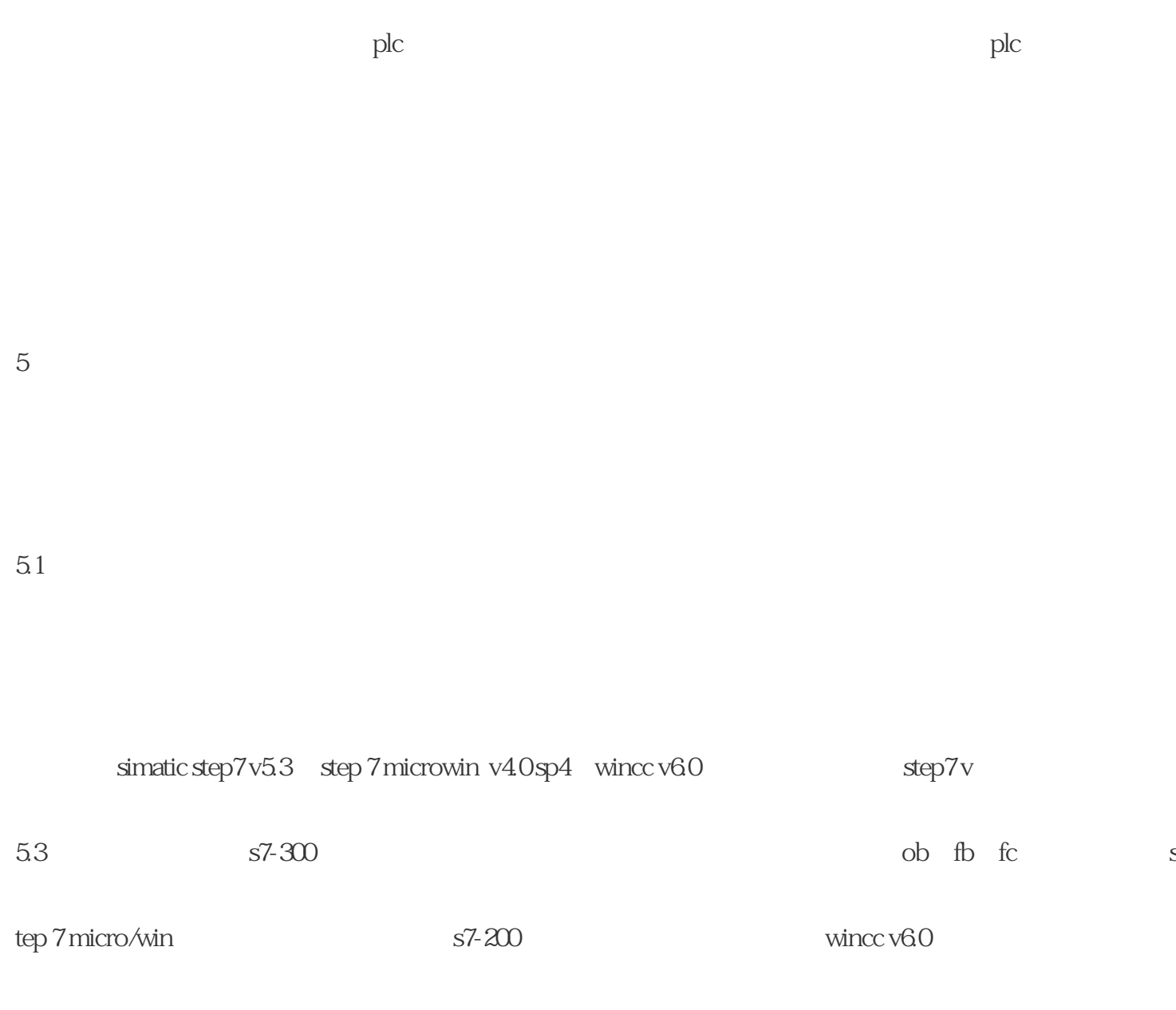

行监控,step 7中定义的变量可以在wincc中直接使用,这将大幅降低工程时间。

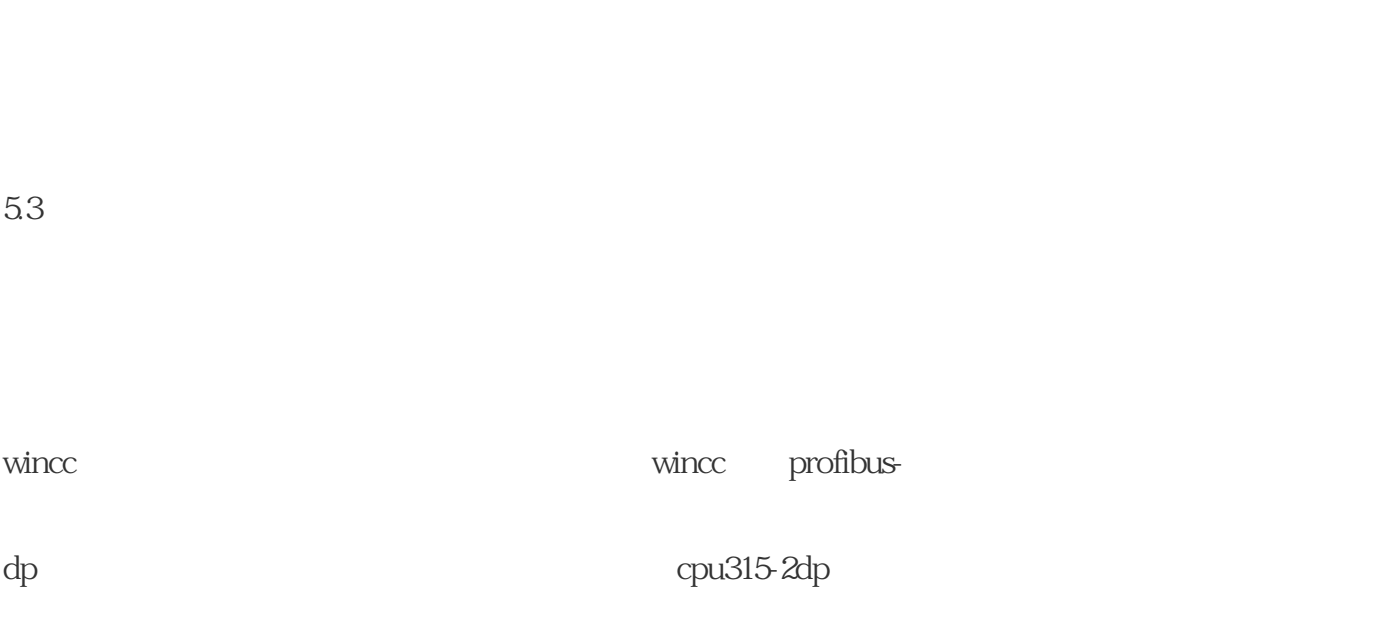

sl border=0>

 $4$ 

 $s7-300$  plc 4

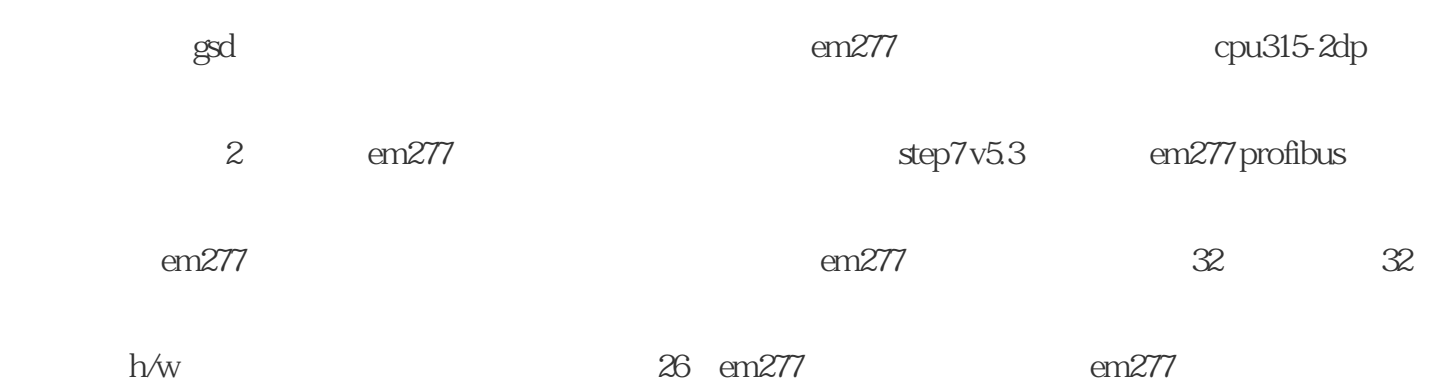

) s7-300 s7-200 em277 profibus  $\frac{1}{2}$  step7 s7-300

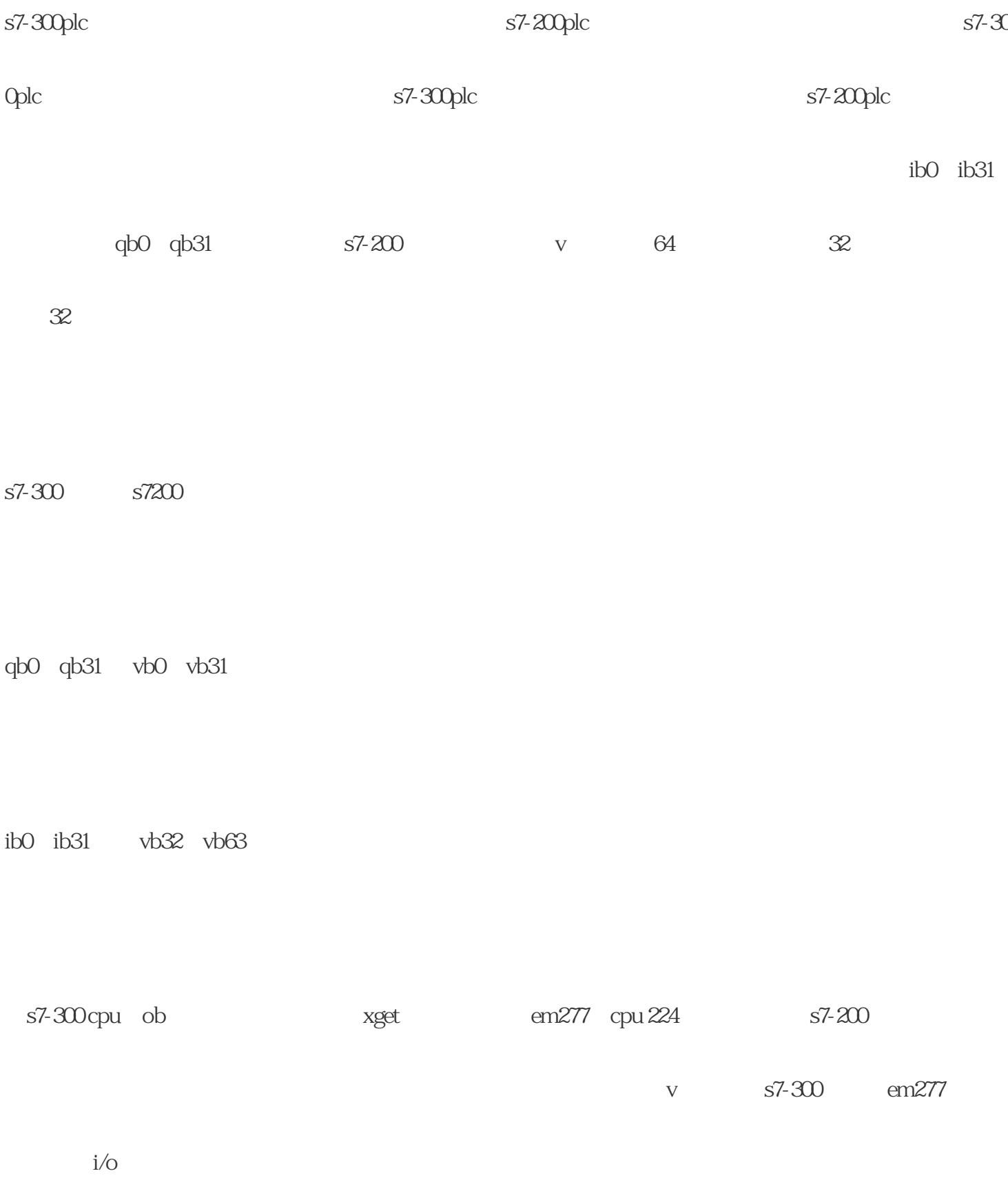

 $5$ 

 $\overline{f}$ 

sl border=0>

 $5$ 

6

plc has a straight profibus-dp i/o and prrofibus-dp

 $t$ igao $\tau$ 

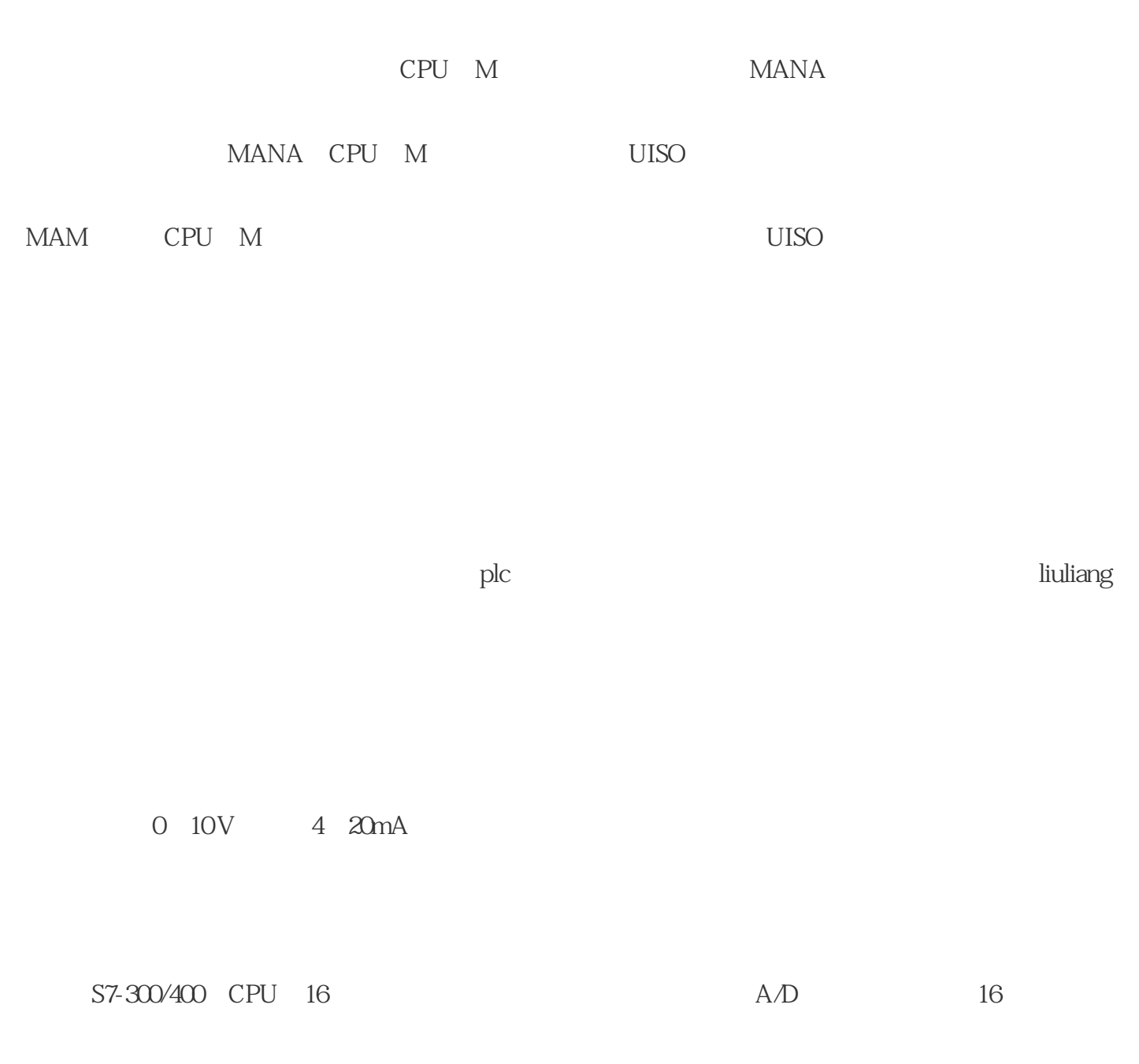

 $1$ 

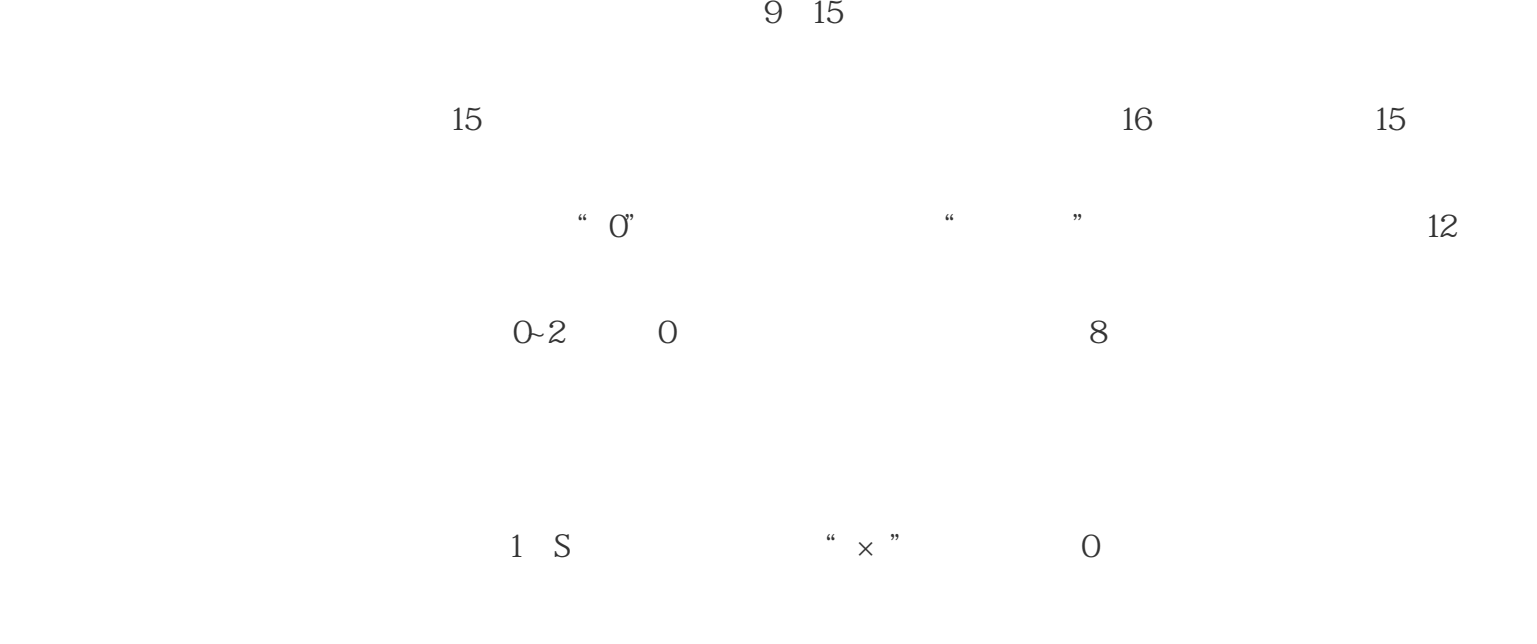

 $1$  A/D

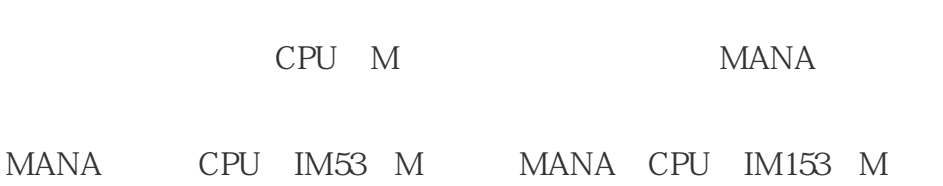